## **Adobe Photoshop 2021 (Version 22.3.1) Nulled Incl Product Key**

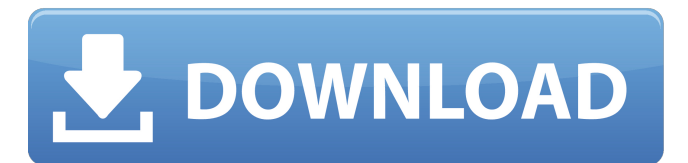

#### **Adobe Photoshop 2021 (Version 22.3.1) Crack+ PC/Windows**

\* \*\*\_Layer basics\_\*\*, Chapter 6, teaches you the basics for managing layers.

#### **Adobe Photoshop 2021 (Version 22.3.1) Crack+ Registration Code Free Download (2022)**

You will find all the resources required to learn how to use Photoshop with Express. We provide more than 70 how-to-guides and PDF tutorials about Photoshop. Update 11/30/2019: In the next few months, the Photoshop team is planning to discontinue the Lightroom and Photoshop Express team. We are working hard to bring the Photoshop and Lightroom into one software, and we will keep you updated on the progress. Learn how to use Photoshop for Free! How to install With or without the internet How to use Licensing Groups Documentation Community Home and Layers Developing images Printing We encourage you to visit the official Adobe Photoshop forum as well. Learn Photoshop In-Depth Learn Photoshop In-Depth explains all Photoshop features, editing tasks, creating images, how to use and install Photoshop, and more. The guide can be used as a text reference or as a textbook. You can buy our books for 25% off and get access to our online courses. Learn Photoshop Online Learn Photoshop Online is a combination of our videos and articles. The goal of the videos is to learn Photoshop quickly. The goal of the articles is to learn Photoshop in-depth. The instructions are carefully written and the tutorials have step-by-step guides for beginners. You can learn Photoshop completely online. Learn Photoshop The Hard Way Learn Photoshop The Hard Way is a book that teaches you how to edit images and create layers in Photoshop on any device. We learn Photoshop through tutorials that are practical, complete, and step-by-step guides. You don't need to invest thousands of dollars in a software upgrade to learn Photoshop. Learn Photoshop Basic Learn Photoshop Basic teaches you Photoshop from the beginner's level. The guide is aimed at beginners who learn Photoshop by following the step-by-step instructions. There are three sections in this book: section1: open Photoshop, set up the workspace, and work with the camera section2: import a photo and convert it section3: use the tools and change the colors Learn Photoshop All-in-One Learn Photoshop All-in-One is an updated version of our previous guide: Learn Photoshop: The Complete Beginner's Guide. The guide includes chapters for opening Photoshop, working with the camera a681f4349e

## **Adobe Photoshop 2021 (Version 22.3.1) Crack Free Registration Code**

Tuesday, August 16, 2009 Fall.. Is it Fall yet?? I'm so excited about Fall!!! Yes... Fall is my favorite season. I don't know why... I just love it so much! Most recently I think I have said it was my favorite season about 3 months ago. I love the chills in the air, the sweaters and boots, the crisps, whatever the heck that is, pumpkin lattes, apple cobbler, buttermilk pie, some of my favorite movies (City of Angels, Hitch, The Rookie, The Village) and of course the leaves in all of their various colors and shapes. The trick with the leaves is that they seem to get more beautiful as the days go by. I don't know why, but that is just how it is. I really love fall so much that I took about a month to get one of my favorite fall posts ready for you to see. It's fairly short and sweet, but I hope you like it. After that, I think I want to make a huge pumpkin recipe filled with lots of butter and melted brown sugar.U-25 (cup) The U-25 cup is the 25th cup size of cups in the U.S. cups system. It is taller and thinner than a "normal" halfpint cup and has a diameter about 2.6 inches (66mm). The change to the new cup size came after a marketing study which indicated that replacing the U.S. pint and ounce sizes with the U-25 cup size would increase consumer demand for smaller sizes, making it a more profitable cup size. The U-25 cup is also a unit of measurement for milk. U-25 dimensions Height: Diameter: References Category:Cup Category:American drinks Category:American drinking cups Category:Metricated containersQ: How to add Webpack Hot Module Replacement to an existing React app? I am getting the error "Module build failed: ReferenceError: React is not defined". I'm using ES6 with Webpack. I have also tried adding it to the body of a script tag, but it's still not working. Do I have to completely replace my current HMR config (using the default Webpack config, etc...) with one with HMR enabled? How do I do this? package.json { "name

#### **What's New in the Adobe Photoshop 2021 (Version 22.3.1)?**

Q: How to calculate  $\int_0^2(\frac{\sin^3(x)}{\sin(x) + \sin^3(x)} dx$  I want to calculate the following definite integral: \$\$\int\_0^{2\pi} \frac{\sin^3(x)}{\sin(x) + \sin^3(x)} dx\$\$ The formula for expanding and integrating under the sum seems to be very involved. Is there an easier way? A: A slightly easier way to integrate the following integral:  $\frac{10}{4}$  $\frac{10}{4}$  $\frac{\sin^{3}(x)}{\sin x + \sin^{3}(x)} dx$  dx\$\$ \$\$=\int  $\{0\}^{\2\pi}$  {0}^{2\pi} \frac{\sin^3(x)  $\sin^{3}(x) - \sin(x)$  dx\$\$ \$\$=\int  $\{0\}^{\2\pi}$  $\frac{\{\sin^{3}(x)-\sin(x)\}+\sin^{3}(x)+\sin(x)}{2} dx$ \$ \$\$=2\int {0}^{2\pi} \frac{\sin^3(x) +\sin(x)}{2} dx\$\$  $$S=2\int_{0}^{\cos^{-2\pi} \frac{\sin^{3}(x) +\sin(x)}{2} dx -\frac{\pi}{2} \$ \$  $$S=\int_{0}^{\cos^{-2}(x) +\sin(x) dx}$ -\frac{\pi}{2}\$\$ Q: What is the origin of the phrase "as white as a sheet"? What is the origin of the phrase "as white as a sheet"? When I was a child I heard this phrase from both adults and children and I always wondered what it meant, not knowing that it had a precise meaning as a single blanket. Here are several phrases that indicate it could mean several things. "white as a sheet": As white as a sheet: "white as a sheet": When I checked its etymology in several dictionaries I found no origin of the phrase. A: "White as a sheet" in this context means that the white colour is so pure

# **System Requirements For Adobe Photoshop 2021 (Version 22.3.1):**

Windows 10, 8, 7 or Vista, XP, or 2000 CPU: Intel Core2 Quad or AMD Athlon x2 4200+ RAM: 2 GB or more of RAM Free Disk Space: 1 GB or more of free disk space 1024x768 Screen Resolution Graphics: A graphics card that supports DirectX 11 and is recommended for full Windows system graphics quality, such as a GeForce 8600, 8500, or 7600, and for 12K player. Network: Broadband Internet connection Minimum Download Rate: 5 Mbps

<https://www.golfmanagementgroup.co.uk/system/files/webform/energy/photoshop-2022-version-2302.pdf> <http://naasfilms.com/adobe-photoshop-cc-2019-version-20-with-license-code-free-download-for-pc-latest-2022/> <http://www.trabajosfacilespr.com/adobe-photoshop-2022-version-23-0-2-crack-full-version-download-3264bit/> <https://www.tresors-perse.com/wp-content/uploads/2022/06/ulubel.pdf> <https://thefpds.org/wp-content/uploads/2022/06/julisely.pdf> [https://www.yolo.at/wp-content/uploads/2022/06/rankbian/Adobe\\_Photoshop\\_2021\\_Version\\_2243.pdf](https://www.yolo.at/wp-content/uploads/2022/06/rankbian/Adobe_Photoshop_2021_Version_2243.pdf) [http://iled.in/wp-content/uploads/2022/06/Adobe\\_Photoshop\\_CC\\_2015\\_version\\_18.pdf](http://iled.in/wp-content/uploads/2022/06/Adobe_Photoshop_CC_2015_version_18.pdf) [https://www.svmhonda.com/wp-content/uploads/2022/07/Photoshop\\_2022\\_Version\\_2301.pdf](https://www.svmhonda.com/wp-content/uploads/2022/07/Photoshop_2022_Version_2301.pdf) <http://gjurmet.com/wp-content/uploads/2022/06/dafinhe.pdf> <https://in-loving-memory.online/adobe-photoshop-2022-version-23-with-registration-code-download/> <https://www.careerfirst.lk/sites/default/files/webform/cv/webbleao227.pdf> [https://stepmomson.com/wp](https://stepmomson.com/wp-content/uploads/2022/06/Adobe_Photoshop_CS5_Nulled__Torrent_Activation_Code_Free_Download_MacWin_Latest.pdf)content/uploads/2022/06/Adobe\_Photoshop\_CS5\_Nulled\_Torrent\_Activation\_Code\_Free\_Download\_MacWin\_Latest.pdf [https://www.careerfirst.lk/sites/default/files/webform/cv/Adobe-Photoshop-eXpress\\_32.pdf](https://www.careerfirst.lk/sites/default/files/webform/cv/Adobe-Photoshop-eXpress_32.pdf) <https://www.iowaworkforcedevelopment.gov/de/system/files/webform/pandemic/2022-6-30/xymesal297.pdf> <https://nashvilleopportunity.com/adobe-photoshop-2021-version-22-4-1-hack-activation-key-download-pcwindows-2022/> <https://immense-dawn-08971.herokuapp.com/kailkry.pdf> [https://www.sensoragencia.com/wp-content/uploads/2022/06/Adobe\\_Photoshop\\_2022\\_Version\\_230.pdf](https://www.sensoragencia.com/wp-content/uploads/2022/06/Adobe_Photoshop_2022_Version_230.pdf)

<https://healinghillary.com/photoshop-2022-version-23-0-1-keygen-crack-serial-key-3264bit-latest/>

<https://agenziastampa.net/2022/06/30/photoshop-cc-2015-version-16-nulled-download-2022-latest/>

<https://homehealthcarelist.com/wp-content/uploads/2022/06/chayfau.pdf>